## L50W

## QUICK SETUP GUIDE

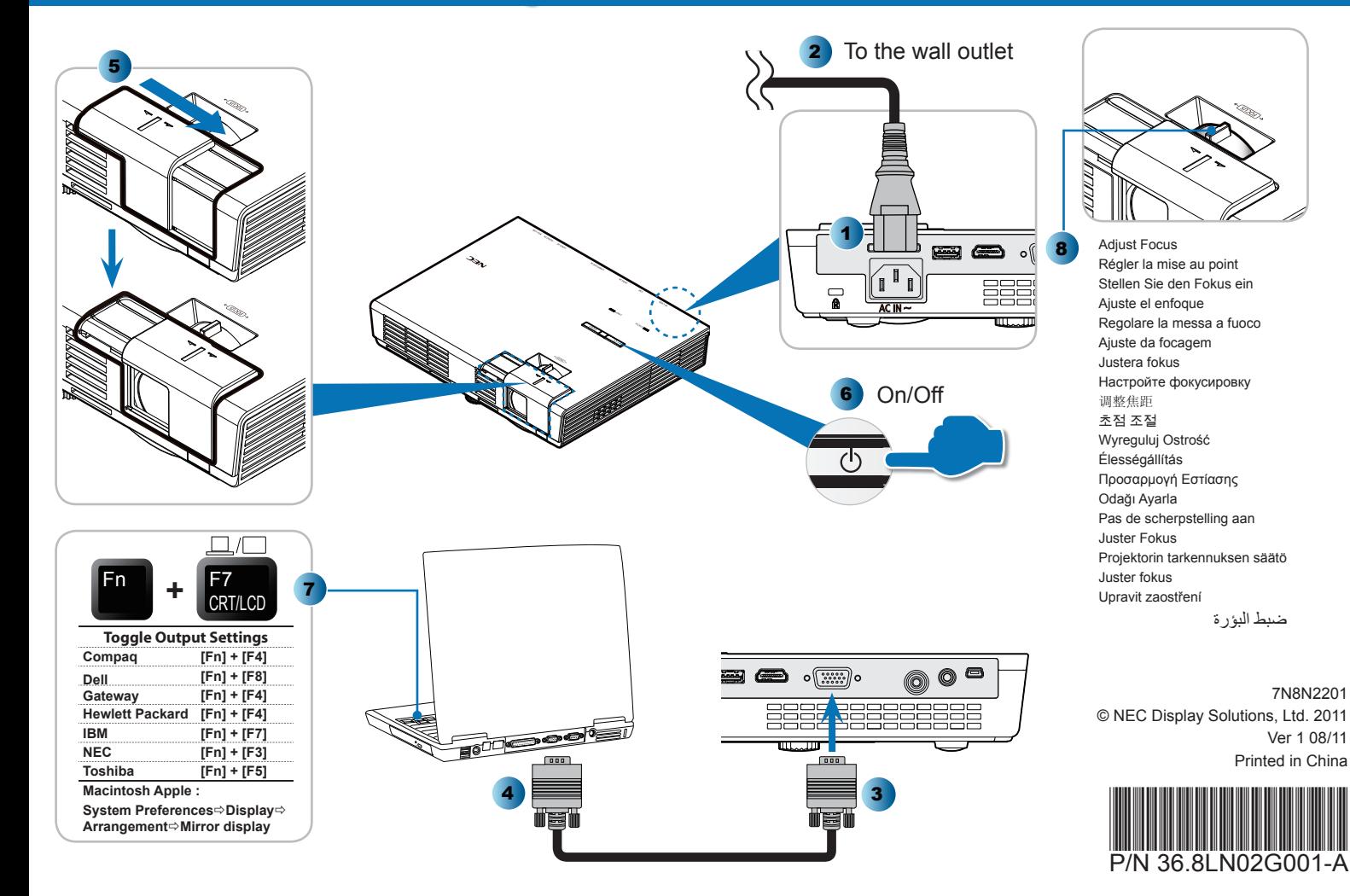